Sunday, October 07, 2018 6:47 PM

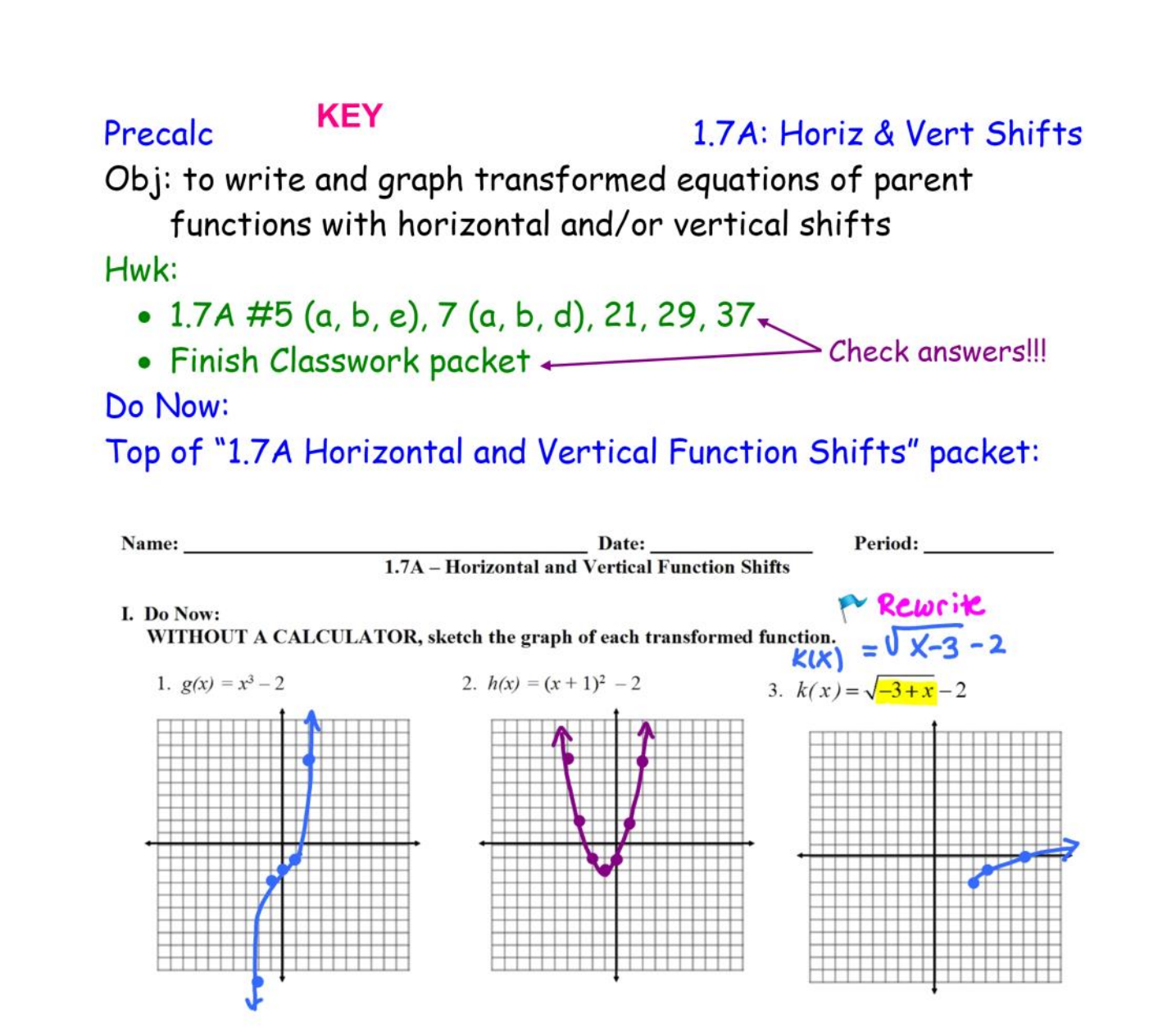

Class Notes:

This section involves all types of transformations on graphs -

- Shifting left/right/up/down
- Stretching/shrinking/reflecting

Today we are dealing with shifting:

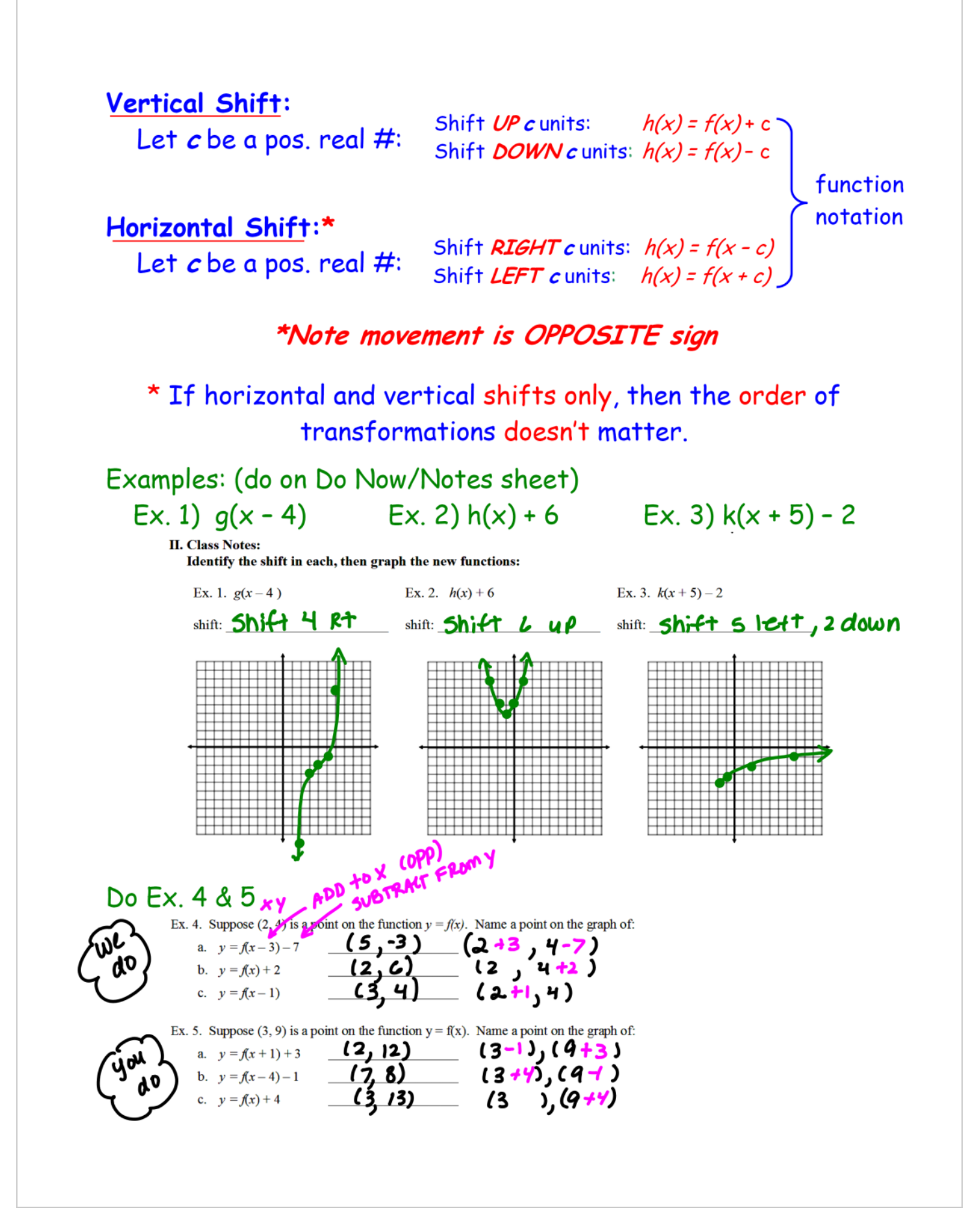

saving journal files Page 3

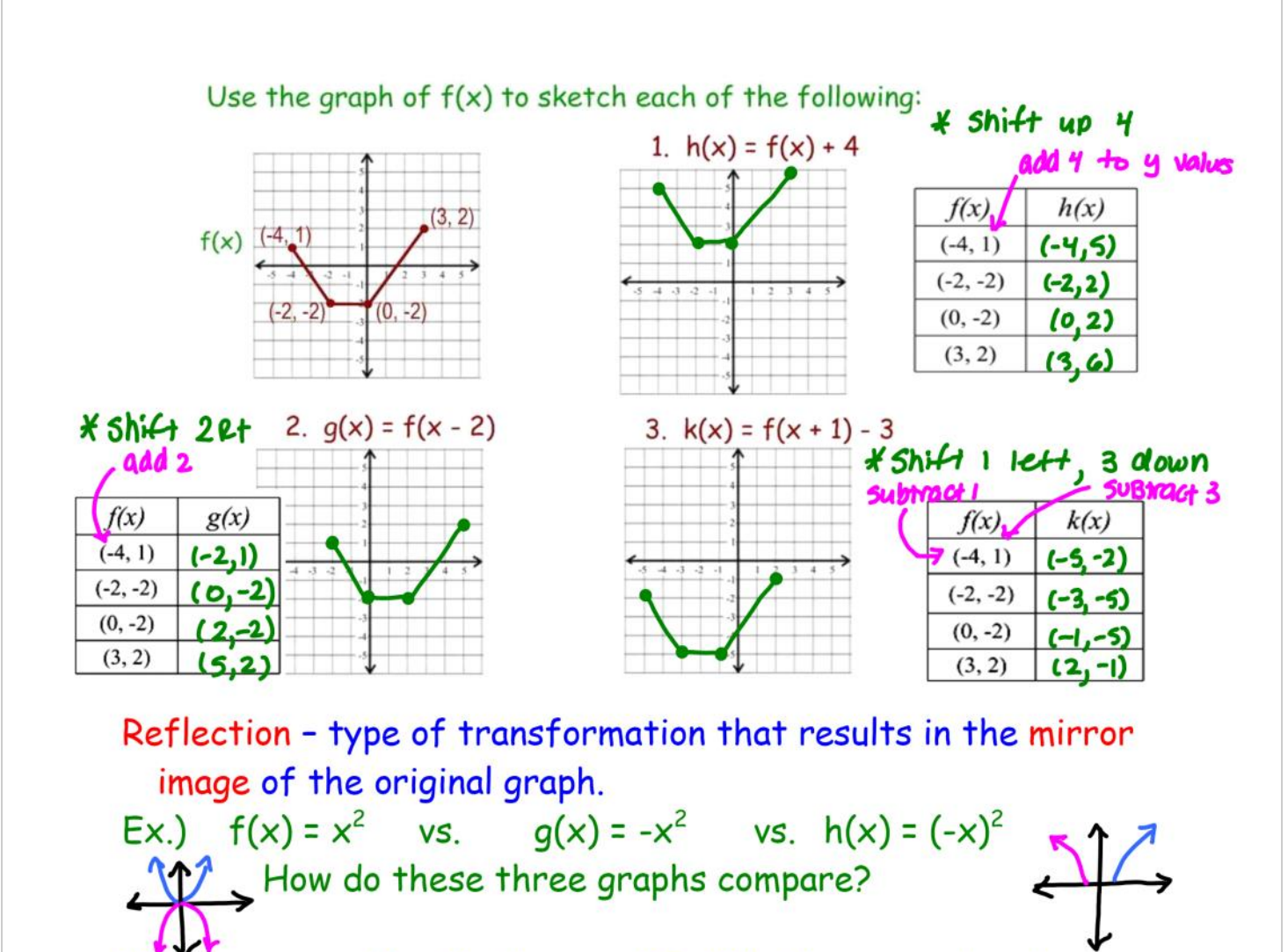

How can you reflect in the y-axis? What have we already studied that shows a reflection in the y-axis? (even functions)

> Reflection in the Coordinate Axes: If given graph of  $y = f(x)$ , then • Reflection in  $x$ -axis:  $h(x) = -f(x)$ • Reflection in  $y-axis : h(x) = f(-x)$

## Do 1.7A Shifting Parent Functions WS

On Practice WS,

- write the equation of transformed function  $g(x)$
- Use function notation to write  $g(x)$  in terms of  $f(x)$

If time, Formative Assessment:  
\nGiven (2, -1), find a point on the graph:  
\na) 
$$
f(x) + 2 \le A00^{10}
$$
  
\nb)  $f(x) - 3$   
\nc)  $f(x - 4)$   
\nd)  $f(x + 1)$  From x  
\ne)  $f(x - 2) + 3 \le A00$   
\na)  $(2, -1 + 2)$   
\nb)  $(2, -1 - 3)$   
\nc)  $(2 + 4 - 1)$   
\n $(2, 1)$   
\nc)  $(2 + 2 - 1 - 3)$   
\nd)  $(2 - 1 - 1)$   
\ne)  $(2 + 2 - 1 + 3)$   
\n $(1, -1)$   
\ne)  $(2 + 2 - 1 + 3)$